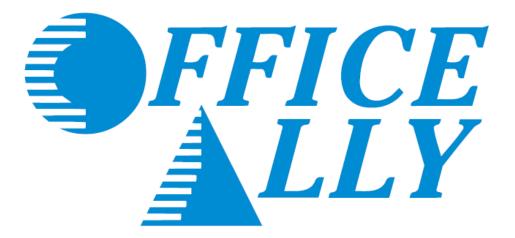

## **ONLINE CLAIM ENTRY**

## Professional (HCFA) Claims

#### PAYER LIST LOOK UP

Office Ally has the ability to submit to thousands of insurance companies (payers). To review the list of payers we have a connection with, please visit our Payer List under Resource Center > Payer Lists, or by clicking <u>here</u>.

| Payer List - Professior       | nal (CMS1500) & Institu      | Itional (UB04) 🗗 Download the full list  |
|-------------------------------|------------------------------|------------------------------------------|
| Search by Payer ID            | Search by Payer Name         | SEARCH SHOW ALL                          |
| Line of Business              | Type/Model                   | Transactions                             |
| ENR = Pre Enrollment Required | ST = State                   | RTE = Real Time Eligibility (270/271)    |
| TYP = Type/Model              | LOB = Line Of Business       | RTS = Real Time Claim Status (276/277)   |
| C/P - Commercial/Par          | M = Medical / Professional   | ERA = Electronic Remittance Advice (835) |
| G/NP - Government/Non-Par     | H = Hospital / Institutional | SEC = Secondary (COB)                    |

#### PRE-ENROLLMENT REQUIREMENTS

Certain payers require pre-enrollment to be completed before submitting claims electronically through a clearinghouse. If the necessary steps are not taken, your claims may be rejected back until pre-enrollment has been completed. You can find the necessary payer enrollment forms under Resource Center > Payer EDI Enrollment Forms, or by clicking <u>here</u>.

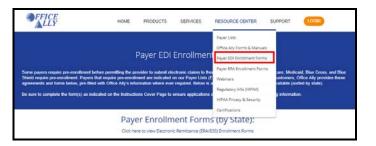

Payer EDI enrollment forms will be separated based on the state they're for. If a payer is not state specific, it will be listed under the "ALL or Multiple States Payer Enrollment Forms" section.

Payers with the ability to return Electronic Remittance Advice (ERA/835) may also require enrollment be completed before ERA's will be returned. The ERA enrollment forms can be found under Resource Center > Payer ERA Enrollment Forms, or by clicking <u>here</u>. ERA enrollment forms will be listed alphabetically.

| <b>OFFICE</b>                                                    | HOME PRODUCTS SERVICES                                                                                                    | RESOURCE CENTER S                                                                                                    | UPPORT LOGIN                                                                                          |
|------------------------------------------------------------------|----------------------------------------------------------------------------------------------------|----------------------------------------------------------------------------------------------------|----------------------------------------------------------------------------------------------------|
| indicated on our Payer Lists,<br>required. Below is a list of al | Electronic Remittance / ERA / 833<br>rollment in order to activate Electronic Remittance Advice (E<br>As a service to our customers, Office Aly provides table to<br>electronic remittance advice (ERASS) forms available to<br>n(s) as indicated on the instructions Cover Page to ensure a | Payer Lists<br>Office Ally Forms & Marcuels<br>Payer EDE Enrollment Forms<br>Payer ERA Enrollment Forms<br>Westman<br>Bigulatory Info (HIPAA)<br>sitMA Privacy & Security<br>Certifications | NS<br>pre-enrollment for ERA are<br>ce Ally a information where ever<br>ncorrect/missing information. |
|                                                                  | Payer ERA Enrollment F<br>Click here to view Non-ERA Payer Enrollm                                                                                                    |                                                                                                    |                                                                                                    |

If a payer is not able to receive electronic claims or we don't yet have them available on our payer list, Office Ally can send paper claims on your behalf. In order to activate this feature, the <u>Update Printing Option</u> form will need to be completed. This form is located under Resource Center > Office Ally Forms & Manuals > Account Management.

If you'd like to see a new payer connection made available on our payer list, you can send in a <u>New Payer Connection</u> <u>Request Form</u> and we will attempt to set the connection up (adding the requested connection is <u>not</u> guaranteed).

1. Go to <u>www.officeally.com</u>.

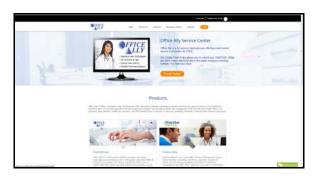

2. Hover your mouse over the Login button and select Service Center.

|    | Service Center  |    |
|----|-----------------|----|
| C  | Practice Mate   |    |
|    | EHR 24/7        |    |
| jh | Forgot Password | ed |
|    | Forgot Username |    |
|    |                 |    |

3. Enter your Username and Password (password is case sensitive) and click Log In.

| Username | 1      |  |
|----------|--------|--|
| Password |        |  |
|          | Log In |  |

#### ONLINE CLAIM ENTRY (DIRECT DATA ENTRY)

Once logged into the Office Ally website, hover your mouse over **Online Claim Entry**. There will be multiple claim form options to choose from. The **Create Professional (CMS-1500) Claim** option will allow you to begin completing the online claim form immediately. The **Professional (CMS-1500) Managed Stored Info** option will allow you to build and store data for future claim use so that you will not have to manually enter that specific data for each claim you create.

| Online Claim Entry              | Create Pro                      | ofessional (CMS-1500) Claim       |
|---------------------------------|---------------------------------|-----------------------------------|
| Claim Fix Professional (CMS-150 |                                 | nal (CMS-1500) Manage Stored Info |
|                                 | Create Institutional (UB) Claim |                                   |
|                                 | Institutiona                    | al (UB) Manage Stored Info        |
|                                 | Create Dental (ADA) Claim       |                                   |
|                                 | Claims Aw                       | vaiting Batch                     |

After selecting **Create Professional (CMS-1500) Claim**, a blank CMS-1500 (HCFA) claim form will appear. Enter the payer (insurance company), patient, provider information, etc. into the appropriate fields before clicking on **Update** to submit the claim electronically. Once the claim is submitted, the payer, patient, and provider information will automatically store within **Managed Stored Info**.

| Load Stored Info                                                                                                    |                                                                     |                             |                                                  |                                                         |                       |
|----------------------------------------------------------------------------------------------------|---------------------------------------------------------------------|-----------------------------|--------------------------------------------------|---------------------------------------------------------|-----------------------|
|                                                                                                    | Load Stored Info                                                    |                             |                                                  |                                                         | OA Payers             |
|                                                                                                    |                                                                     |                             | Payer Name:<br>ss / Payer ID:                    |                                                         | UM DA Payers          |
|                                                                                                    |                                                                     |                             | 2 <sup>nd</sup> Address:                         |                                                         |                       |
| This Is a SECONDARY Claim                                                                                                    |                                                                     | c                           | ity, State, Zip:                                 |                                                         | ▼                     |
| HEALTH INSURANCE CLAIM FORM                                                                                                    |                                                                     |                             |                                                  |                                                         |                       |
| 1. MEDICARE MEDICAID TRICARE                                                                                                    | CHAMPVA GRO<br>HEA                                                  | OUP FEC/<br>ALTH PLAN BLK I | LUNG                                             | 1a. INSURED'S I.D. NUMBER                               | 2                     |
| (Medicate #)     (ID#DoD#)     (ID#DoD#)     2. PATIENT'S NAME (Last Name, First Name, Middle Init)     [3]                                                                                                    | (VA File #)                                                         | (//D#) ()<br>SEX            | (ID#) (ID#)<br>4. INSURED'S NAME (Last Name      | e, First Name, Middle Init)                             |                       |
| Last. First. MI:                                                                                                    |                                                                     |                             | Last Fir<br>Copy From Patient                    |                                                         |                       |
|                                                                                                    | 5. PATIENT RELATIONSHIP TO INSURED<br>Self 🔵 Spouse 🔵 Child 🔘 Other | r 🔘                         | 7. INSURED'S ADDRESS (No. S                      | treet)                                                  |                       |
|                                                                                                    | 8. RESERVED FOR NUCC USE                                            |                             | СПҮ                                              |                                                         | STATE                 |
| ZIP CODE TELEPHONE                                                                                                    |                                                                     |                             | ZIP CODE                                         | TELEPHONE                                               |                       |
| 9. OTHER INSURED'S NAME (Last Name, First Name, Middle Init) Last First Mi:                                                                                                    | 10. IS PATIENT'S CONDITION RELATED TO:                              |                             | 11. INSURED'S POLICY GROUP                       | OR FECA NUMBER                                          |                       |
| a. OTHER INSURED'S POLICY OR GROUP NUMBER                                                                                                    | a. EMPLOYMENT? (CURRENT OR PREVIOU                                  |                             | a. INSURED'S DATE OF BIRTH                       |                                                         | SEX                   |
| Yes         No         Image: Control of the second second                                           |                                                                     |                             |                                                  |                                                         |                       |
|                                                                                                    | Yes No                                                              | •                           | <b>•</b>                                         |                                                         |                       |
| c. RESERVED FOR NUCC USE                                                                                                    | 0. OTHER ACCIDENTS?                                                 | NO                          | C. INSURANCE PLAN NAME OF                        | PROGRAM NAME                                            |                       |
| d. INSURANCE PLAN NAME OR PROGRAM NAME                                                                                                    | 0d. CLAIM CODES (Designated by NUCC)                                |                             | d. IS THERE ANOTHER HEALTH<br>YES NO O Fyes, cor |                                                         |                       |
| 12. PATIENT'S OR AUTHORIZED PERSON'S SIGNATURE                                                                                                    |                                                                     |                             | 13. INSURED'S OR AUTHORIZE                       |                                                         |                       |
| SIGNED  SIGNED |                                                                     |                             | SIGNED  Ves  No                                  |                                                         |                       |
| 14. DATE OF CURRENT ILLNESS, INJURY, or PREGNANCY (LMP):                                                                                                    | 15. OTHER DATE                                                      | <b>T</b> 11                 | 16. DATES PATIENT UNABLE TO<br>FROM / /          |                                                         | ATION                 |
| 17. NAME OF REFERRING PROVIDER OR OTHER SOURCE                                                                                                    | 17a.                                                                |                             | 18. HOSPITALIZATION DATES RI                     | ELATED TO CURRENT SERVIC                                | CES                   |
| 19. ADDITIONAL CLAIM INFORMATION (Designated by NUCC)                                                                                                    | 170. NPI                                                            |                             | 20. OUTSIDE LAB?                                 |                                                         | CHARGES               |
| 21. DIAGNOSIS OR NATURE OF ILLNESS OR INJURY. (Relate A-L to service line below ()                                                                                                    |                                                                     | 0 - ICD-10                  | YES NO     Z2. RESUBMISSION                      |                                                         |                       |
| A. B. C.                                                                                                    | D.                                                                  |                             | CODE                                             |                                                         | ORIGINAL REF. NO      |
| E                                                                                                    | — н<br>— L                                                          |                             | 23. PRIOR AUTHORIZATION NU                       | MBER                                                    |                       |
| 24. A. B. C. D. PROCEDURES                                                                                                    | S, SERVICES, OR SUPPLIES                                            | E                           | L E                                              | <u>д.</u> н.                                            |                       |
| DATE(S) OF SERVICE Place<br>Of EMG CPT/HCPC3<br>From: To: Service                                                                                                    | S A B C                                                             | D POIN                      |                                                  | Days EPS<br>Or Fam<br>Units Pla                         | IV ID RENDERING       |
| 1 Note Anest Start Stop ND                                                                                                    | CQual: VDC Code: N                                                  | VDC U.Price:                | NDC Qty:                                         | NDC QtyQual:                                            |                       |
|                                                                                                    | CQual: VDC Code: N                                                  | NDC U.Price:                | NDC Qty:                                         | NDC QtyQual:                                            | NPI:                  |
| 3 Note Anest Start Stop ND                                                                                                    | CQual: VDC Code: N                                                  | NDC U.Price:                | NDC Qty:                                         | NDC QtyQual:                                            | NPI:                  |
| 4 Note: Anest Start Stop ND                                                                                                    | CQual: VDC Code: N                                                  | NDC U.Price:                | NDC Qtr:                                         | NDC QtyQual:                                            | NPI:                  |
|                                                                                                    |                                                                     |                             |                                                  |                                                         | NPI:                  |
| S Note: Anest Start Stop: ND                                                                                                    | CQual: NDC Code: N                                                  | NDC U.Pribe:                | NDC Qty:                                         | NDC QtyQual:                                            | NPI:                  |
| Note     Anest Start     Stop     ND                                                                                                    | CQual: NDC Code: N                                                  | NDC U.Price:                | NDC Qty:                                         | NDC QtyQual:                                            | NPI:                  |
| 7 Note: Anest Start. Stop. ND                                                                                                    | CQual: VDC Code: N                                                  | NDC U.Price:                | NDC Qty:                                         | NDC QtyQual:                                            |                       |
|                                                                                                    | CQual: NDC Code: N                                                  | NDC U.Price:                | NDC Qty:                                         | NDC QtyQual:                                            | NPI:                  |
| Note     Anest Start     Stop     ND                                                                                                    | CQual: VDC Code: N                                                  | NDC U.Price:                | NDC Qty:                                         | NDC QtyQual:                                            | NPI:                  |
| 10 Note: Anest Start: Stop: ND                                                                                                    |                                                                     | NDC U.Price:                | NDC Qtr:                                         | NDC QtyQual:                                            | NPE                   |
|                                                                                                    |                                                                     |                             |                                                  |                                                         | NPI:                  |
| 11 Note: Anest Start Stop ND                                                                                                    | CQuai: NDC Code: N                                                  | NDC U.Price:                | NDC Qty:                                         | NDC QtyQual:                                            | NPI:                  |
| 12 Note Anest Start Stop ND                                                                                                    | CQual: NDC Code: N                                                  | NDC U.Price:                | NDC Qty:                                         | NDC QtyQual:                                            | NPI:                  |
|                                                                                                    |                                                                     |                             |                                                  |                                                         | [+] [-]               |
|                                                                                                    |                                                                     | 7. ACCEPT ASSIGNMENT?       | 28. TOTAL CHARGE<br>S                            | 29. AMOUNT PAID<br>\$                                   | 30. Revd for NUCC use |
|                                                                                                    | 2. SERVICE FACILITY LOCATION AND INFO                               |                             | 33. BILLING PROVIDER INFO. &                     | PHONE #                                                 |                       |
| Latest Visit or Consultation Date:                                                                                                    | Facility Name:<br>Address:                                          |                             |                                                  | Billing Provider:<br>Address:                           |                       |
| Supervising Physician:                                                                                                    | City:                                                               |                             |                                                  | City:                                                   | Zini                  |
| Supervising Physician NPI:<br>Supervising Physician ID:                                                                                                    | State: Zip:                                                         |                             |                                                  | Telephone: (                                            | Zip:                  |
| Ordering Physician:                                                                                                    |                                                                     |                             | Billing Provider Spec                            | aaity/Taxonomy:                                         |                       |
| Ordering Physician NPI:                                                                                                    |                                                                     |                             | Ren                                              | dering Provider:                                        |                       |
| Ordering Physician ID:<br>CLIA:                                                                                                    |                                                                     |                             | Rendering Provider Spec                          | (Last, First, MI)<br>sialty/Taxonomy:<br>Provider PIN#: | (please see box 24J)  |
| Accident Date:                                                                                                    |                                                                     |                             |                                                  | i rovider Prin#:                                        | (piease séé box 24J)  |
| Mammography Certificate:<br>more                                                                                                    |                                                                     |                             |                                                  |                                                         |                       |
|                                                                                                    | a. NPI: b. Facility ID:                                             |                             |                                                  | b. Billing/Group No.:<br>D QUAL:                        |                       |

Update Cancel

1. To Add, Edit, or Delete stored information, click on **Professional (CMS-1500) Managed Stored Info**. The below screen will appear.

| Stored Payers              | Select Payer 💌                  | Edit | Delete | Add |
|----------------------------|---------------------------------|------|--------|-----|
| Stored Patients            | Select Patient (click for m 💌 📖 | Edit | Delete | Add |
| Stored Billing Providers   | Select Provider                 | Edit | Delete | Add |
| Stored Rendering Providers | Select Provider 💌               | Edit | Delete | Add |
| Stored Facilities          | Select Facility                 | Edit | Delete | Add |
| Stored Templates           | Select Template 💌               | Edit | Delete | Add |

2. Enter the Payer Name, Address (or Payer ID [preferred]), and City/State/Zip under the Stored Payers section.

| Add Payer                        |          |               |
|----------------------------------|----------|---------------|
| Payer Name:<br>Address/Payer ID: | *        | OA Payers     |
| 2 <sup>nd</sup> Address:         |          |               |
| City:<br>State:                  | <b>_</b> |               |
| Zip:                             |          |               |
| 1                                |          | Update Cancel |

Note: Click on "OA Payers" to search through our available payer connections

3. Enter the Patient, Payer, Insured's, Other Insured's (COB) data, etc. under the Stored Patients section.

| Payer Address lame: Address:                                       |                                        |                                              |   |
|--------------------------------------------------------------------|----------------------------------------|----------------------------------------------|---|
| 2rd Address:State:                                                 | Zip:                                   |                                              |   |
| 1. Medicare Medicaid Champus ChampVA Gro                           | up Health Plan FECA Bik Lunb Other     | 1a. Insured's I.D. Number                    |   |
| ◎ (Medicare \$) ◎ (Medicaid \$) ◎ (Sponsor's SSN) ◎ (VA File \$) ◎ | (SSN OR ID) 🔘 (SSN) 🔘 (D)              |                                              |   |
| 2. Patient's Name (First, Middle Init, Last)                       | 3. Patient's Birthday Sex              | 4. Insured's Name (First, Middle Init, Last) |   |
| 5. Patient's Address (No., Street)                                 | 6. Patient Relationship to Insured:    | 7. Insured's Address (No., Street)           | _ |
|                                                                    | 🔘 Self 🔍 Spouse 🔍 Child                |                                              |   |
|                                                                    | Other                                  |                                              |   |
| City State:                                                        | 8. Patient Status                      | City State                                   |   |
|                                                                    | Single Married Other                   |                                              |   |
| Zip Telephone                                                      | Employed Full-Time Part-Time Student   | Zip Telephone                                | 1 |
| 9. Other Insured's Name (First, Middle Init, Last)                 | 10. Is Patient's Condition Related To: | 11. Insured's Policy or FECA Number          |   |
|                                                                    | a. Employment? (Current or Previous)   |                                              | 1 |
| a. Other Insured's Policy or Group Number                          | 🔍 YES 🔘 NO                             | a. Date of Birth Sex                         |   |
|                                                                    | b. Auto Accident? Place                |                                              |   |
| b. Other Insured's Date of Birth Sex                               | 🔍 YES 🔍 NO 💌                           | b. Employer's Name or School Name            | _ |
|                                                                    | c. Other Accident?                     |                                              |   |
| c. Employer's Name or School Name                                  | © YES ◎ NO                             | c. Insurance Plan or Program Name            |   |
| d. Insurance Plan Name or Program Name                             | 10d. Reserved For Local Use            | d. Is there Another Health Benefit Plan?     |   |
|                                                                    |                                        | YES NO If yes, complete item 9 a-d.          |   |

4. Enter the Billing Provider Name, Address, Tax ID, NPI, etc. under the Stored Billing Providers section.

| Billing Provider Informa | ation         |
|--------------------------|---------------|
| Billing Provider:        |               |
| Address:                 |               |
| City:                    |               |
| State:                   |               |
| Zip Code:                |               |
| Telephone:               |               |
| Group No:                |               |
| Federal Tax ID #:        |               |
| Fedral Tax ID Type:      | SSN 💿 EIN 💿   |
| NPI:                     |               |
|                          |               |
|                          | Update Cancel |

5. Enter the Rendering Provider Name and NPI under the **Stored Rendering Providers** section.

| Rendering Provider Information — |               |
|----------------------------------|---------------|
| First:                           |               |
| Middle Initial:                  |               |
| Last:                            |               |
| Practice Id:                     |               |
| NPI:                             |               |
|                                  |               |
|                                  | Update Cancel |

6. Enter the Service Facility Name, Address, and NPI under the **Stored Facilities** section.

| Facility Information |               |
|----------------------|---------------|
| Facility Name:       |               |
| Facility Id:         |               |
| Facility Address:    |               |
| Facility City:       |               |
| Facility State:      |               |
| Facility Zip:        |               |
| NPI                  |               |
|                      |               |
|                      | Update Cancel |

**Stored Templates** is an optional tool that can help you maximize efficiency when billing. It can be used for storing recurring Diagnosis codes (don't forget to select the ICD indicator), CPT codes, POS, Charges, etc. for a specific patient or for storing commonly used codes for certain types of visits that apply to various patients. Enter a name for the template and any information you would like to appear on the claim form whenever this template is selected.

| Date of | Current    |               |           |          |                       |           |                  |         |         |              | 15. If<br>Date |                         | s Had Same or | Similar II          | lness, Gi   | ve First  | 16. I<br>Fro | Dates Patient Unabl                    | le to Work in Curr<br>To: | ent Occup   | ation      |
|---------|------------|---------------|-----------|----------|-----------------------|-----------|------------------|---------|---------|--------------|----------------|-------------------------|---------------|---------------------|-------------|-----------|--------------|----------------------------------------|---------------------------|-------------|------------|
| Name o  | f Referri  | ng Phy        | sician o  | Other    | Source                | (First, M | ddle Init, Last) |         |         |              | Refe           | erring Physi            | cian ID       |                     |             | 1         | 18. I<br>Fro | Hospitalization Date                   |                           | rent Servi  | ces        |
|         |            |               |           |          |                       |           |                  |         |         |              | 17a.           |                         |               |                     |             |           | 110          |                                        | To:                       |             |            |
|         |            |               |           |          |                       |           |                  |         |         |              | 17b.           | NP                      | 1             |                     |             |           |              |                                        |                           |             |            |
| Reserve | ed For L   | ocal Us       | e         |          |                       |           |                  |         |         |              |                |                         |               |                     |             |           |              | Outside Lab?                           | \$ Char                   | ges         |            |
| Diagno  | sis or N   | lature        | of Illne: | ss or in | j <b>ury</b> (R       | elate Ite | ms A(1), B(2     | ). C(3) | or D(4) | to item      | 24E by         | line)                   |               |                     |             |           |              | YES 🔍 NO<br>Medicaid Resubmis          | ssion                     | Driginal Re | ef. No     |
| 0       |            |               |           | (2)      |                       |           | C(3)             |         |         |              |                | D(4)                    |               | ICD                 | Ind.        | •         | Cod          | le                                     |                           |             |            |
| )       |            |               | F         | (6)      |                       |           | G(7)             |         |         |              | н              | 1(8)                    |               |                     |             | _         | 23           | Prior Authorization                    | Number                    |             |            |
|         |            |               | J(        | 10)      |                       |           | K(11)            |         |         |              | L              | .(12)                   |               |                     |             |           | 20.1         | The Automization                       | indiriber i               |             |            |
| 24. A.  |            |               |           |          | B.<br>Place           | C.        | D.               |         |         |              |                | E.                      | F.            | G.                  | H.<br>EPSDT | L.        |              | J.                                     |                           |             |            |
| From    | 24. Dat    | e Of So<br>To | ervice    |          | Place<br>Of<br>Servic | EMO       | CPT/<br>HCPCS    | A       | B       | odifier<br>C | D              | Diag.<br>Pointer        | Charge        | Days<br>Or<br>Units | Family      | ID<br>QUA | L            | Rendering<br>Provider ID #             | Rendering<br>Provider NPI | NDC<br>Qual | NDC<br>Cod |
|         |            |               |           |          |                       | -         | 1                |         |         | 1            |                |                         | ]             |                     |             |           |              |                                        |                           | •           |            |
|         |            |               |           |          |                       |           |                  |         |         |              |                |                         |               |                     |             |           |              |                                        |                           |             |            |
|         |            |               |           |          |                       |           |                  |         |         |              |                |                         |               |                     |             |           |              |                                        |                           | •           |            |
|         |            |               |           |          |                       |           |                  |         |         |              |                |                         |               |                     |             |           |              |                                        |                           | •           |            |
|         |            |               |           |          |                       |           |                  |         |         |              |                |                         |               |                     |             |           |              |                                        |                           | •           |            |
|         |            |               |           |          |                       |           |                  |         |         |              |                |                         |               |                     |             |           |              |                                        |                           | -           |            |
|         |            |               |           |          |                       |           |                  |         |         |              |                |                         |               |                     |             |           |              |                                        |                           | •           |            |
|         |            |               |           |          |                       |           |                  |         |         |              |                |                         |               |                     |             |           |              |                                        |                           | -           |            |
|         |            |               |           |          |                       |           |                  |         |         |              |                |                         |               |                     |             |           |              |                                        |                           | -           |            |
|         |            |               |           |          |                       |           |                  |         |         |              |                |                         |               |                     |             |           | _            |                                        |                           | -           |            |
|         |            |               |           |          |                       |           |                  |         |         |              |                |                         |               |                     |             |           | _            |                                        |                           | -           |            |
|         |            |               |           |          |                       |           |                  |         |         |              |                |                         |               |                     |             |           |              |                                        |                           | •           |            |
| Federal | l Tax I.D. | Numbe         | er        | SSN      | EIN                   |           |                  |         |         |              | 26. P          | Patient's Ac            | COUNT NO.     |                     | nment?      |           | 28.          | Total Charge 29                        | Amount Paid               | 30. Amoui   | nt Balar   |
|         |            |               |           |          |                       |           |                  |         |         |              | 32 6           |                         | ACILITY LOO   |                     | ES 🔘 NO     | 0         | 22           | BILLING PROVID                         |                           | NE #        |            |
|         |            |               |           |          |                       |           |                  |         |         |              | INF            | ORMATION                |               |                     |             |           | 55.          | Billing Provider:                      |                           |             |            |
|         |            |               |           |          |                       |           |                  |         |         |              | Fac            | ility Name:<br>Address: |               |                     |             | _         |              | Address:<br>City:                      |                           |             |            |
|         |            |               |           |          |                       |           |                  |         |         |              |                | City:                   |               |                     |             |           |              | State:                                 | •                         |             |            |
|         |            |               |           |          |                       |           |                  |         |         |              |                | State:<br>Zip:          | -             |                     |             |           |              | Zip Code:                              |                           |             |            |
| ease No | ote: Whe   | n crea        | ting a ne | w claim  | , you m               | ay sele   | t a Billing Pr   | ovider, | Rend    | ering        |                |                         |               |                     |             |           | Rer          | Telephone: (<br>dering Provider:       |                           |             | _          |
| ovider, | and Faci   | ility to u    | ise with  | the tem  | plate.                |           |                  |         |         |              |                |                         |               |                     |             |           | D            | (Last, First, MI)<br>ovider Specialty: |                           |             | $ \Box $   |
| Grayed  | outfield   | s mus         | t be com  | pleted ı | ipon cr               | eating a  | new claim.       |         |         |              |                |                         |               |                     |             |           |              | IN# (refer to 24J):                    |                           |             |            |
|         |            |               |           |          |                       |           |                  |         |         |              |                |                         |               |                     |             |           |              |                                        |                           |             |            |
|         |            |               |           |          |                       |           |                  |         |         |              | a. N           |                         | b. Facility   | 10.                 |             |           |              | Billing/Group                          |                           |             |            |
|         |            |               |           |          |                       |           |                  |         |         |              | a. N           | 1611                    | p. racinity   | 10:                 |             |           | A.<br>NP     | 1:                                     | b. Billing/Group          | _           |            |
|         |            |               |           |          |                       |           |                  |         |         |              | <u></u>        |                         |               |                     |             |           |              |                                        | ID QUAL:                  |             |            |
|         |            |               |           |          |                       |           |                  |         |         |              |                |                         |               |                     |             |           |              |                                        |                           |             |            |

Below is and example of how Managed Stored Info is used to create a claim with the stored data you have entered.

From each drop down list, you will select the data that you would like to be automatically filled in on the claim form.
 Once the information is selected, click on the Create New Claim button.

| Stored Payers                     | Aetna                                        | Edit               | Delete           | Add |
|-----------------------------------|----------------------------------------------|--------------------|------------------|-----|
| Stored Patients                   | Smith, John [01/01/1980]                     | Edit               | Delete           | Add |
| Stored Billing Providers          | JOHN SMITH, LLC []                           | ▼ Edit             | Delete           | Add |
| Stored Rendering Providers        | Smith, John []                               | ▼ Edit             | Delete           | Add |
| Stored Facilities                 | John Smith Hospital                          | • Edit             | Delete           | Add |
| Stored Templates                  | Office Visit - CPT 99213                     | • Edit             | Delete           | Add |
| o create a new claim using your s | tored information, please select from each o | f the pertinent ca | tegories then cl | ick |

After you have created the claim form from **Managed Stored Info**, there will still be required fields needing to be completed that cannot be populated from the stored information (i.e. Date of Service).

After you enter all necessary claim data, review the claim for errors and then click the **Update** button at the bottom of the claim form. The program will alert you if you missed certain required fields. If all required fields were completed, clicking on **Update** will put your claim in the **Claims Awaiting Batch** section.

| Form Validation Errors                                                                  | ×  |
|-----------------------------------------------------------------------------------------|----|
| 24. Lineltem 1: Missing From Date of Service.<br>27. Missing Patient Accept Assignment. |    |
| Clo                                                                                     | se |

#### CLAIMS AWAITING BATCH

After you've updated your claim, the process of submitting the claim has been completed. Your recently submitted claim is sent to the **Claims Awaiting Batch** (OLE submitters). Your claim(s) will sit in there until Office Ally picks them up for processing (occurs every 3 hours). From this section of Office Ally you can edit, print, or delete the claim before the claim is sent to the insurance company.

In order to access this section, hover over Online Claim Entry and select Claims Awaiting Batch.

| Online Er | ntry - Waitin | ng to be | e Batched |              |               |           |       |           |       |                |               |
|-----------|---------------|----------|-----------|--------------|---------------|-----------|-------|-----------|-------|----------------|---------------|
| Form Type | Processed     | FileID   | Claim ID  | Patient Name | Total Charges | From DOS  | Payer | Secondary | Print | Correct        | Delete        |
| HCFA      | 4/19/2017     | ONLINE   | 237610446 | Smith, John  | 50.00         | 4/18/2017 |       | N         | ۲     | <u>Correct</u> | <u>Delete</u> |

Don't forget to review the <u>reports</u> Office Ally sends back to ensure your claims were accepted. If a claim <u>rejects</u>, it is your responsibility to correct and resubmit the claim for processing.

### **CONTACT INFORMATION & SUPPORT OPTIONS**

# Business Hours: Monday thru Friday 6:00am PST to 5:00pm PST After Hours Support is also available giving you 24/7 coverage!

Email: info@officeally.com or support@officeally.com

| ,          | Option I                                             |
|------------|------------------------------------------------------|
| ) 975-7000 | Option 2                                             |
| ) 975-7000 | Option 3                                             |
| ) 975-7000 | Option 5                                             |
|            |                                                      |
| )          | ) 975-7000<br>) 975-7000<br>) 975-7000<br>) 975-7000 |

| General Fax Number:               | (360) 896-2151 |
|-----------------------------------|----------------|
| Enrollments Fax Number:           | (360) 314-2184 |
| Accounting (Auto Pay) Fax Number: | (360) 953-8427 |

**Live Chat Available (6am – 5pm PST):** Click <u>HERE</u> or enter <u>https://support.officeally.com/</u> into your browser to access Live Chat, Claim Rejection Solutions, Troubleshooter, News and more!

**Online Video Tutorials:** Click <u>HERE</u> or enter <u>http://tv.officeally.com/</u> into your browser to access video tutorials covering Online Claim Entry, Inventory Reporting, Secondary Claims and more!

Not an Office Ally user? ENROLL NOW